0000 00 **FAZ** 

# **Oficiálny ťahák Polsemestrálny test**

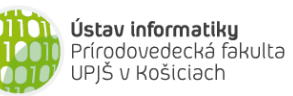

**Dvakrát meraj (rozmýšľaj), raz rež (programuj)**

### **Základné metódy objektov triedy String:**

```
int length()
```
- o vráti dĺžku reťazca
- **char** charAt(**int** index)
	- o vráti znak na zadanom indexe v reťazci (znaky sú indexované od 0)

### **boolean** equals(String r)

o vráti *true* práve vtedy, keď tento reťazec sa skladá z tej istej postupnosti znakov ako reťazec referencovaný parametrom r

### String trim()

- o vráti referenciu na novovytvorený reťazec vytvorený odstránením počiatočných a koncových medzier
- String toLowerCase() resp. String toUpperCase()
- o vráti referenciu na novovytvorený reťazec po zmene znakov v reťazci na malé (veľké) písmena
- String substring(**int** zacIndex, **int** konIndex)
	- o vráti referenciu na novovytvorený reťazec obsahujúci podreťazec tvorený znakmi na indexoch zacIndex (vrátane) až konIndex (nie je zahrnutý)
- **int** indexOf(String podretazec) resp. **int** indexOf(**char** znak)
	- o vráti index prvého výskytu podreťazca resp. znaku v reťazci. Ak sa v reťazci nenachádza vráti -1

# **Základné metódy objektov triedy Turtle:**

```
void center()
```
o presunie korytnačku do stredu plochy, v ktorej sa nachádza (korytačka musí byť v ploche)

**void** setPosition(**double** x, **double** y)

o presunie korytnačku na pozíciu so súradnicami [x, y], čiara sa nekreslí

```
void step(double dlzka)
```
o spraví krok v smere natočenia zadanej dĺžky, čiara sa kreslí v závislosti od stavu kresliaceho pera **void** turn(**double** uhol)

o otočí korytnačku o zadaný uhol v smere hodinových ručičiek

- **void** moveTo(**double** x, **double** y)
- o korytačka spraví krok do bodu na súradniciach [x, y], čiara v závislosti od kresliaceho pera **void** setDirection(**double** smer)
	- o natočí korytnačku zadaným smerom (smer 0 je nahor, 90 doprava, atď.)

# **double** getDirection()

- o vráti smer aktuálneho natočenia korytnačky
- **void** turnTowards(**double** x, **double** y)
	- o natočí korytnačku tak, aby bola natočená smerom k bodu na súradniciach [x, y]

### **double** distanceTo(**double** x, **double** y)

- o vráti vzdialenosť korytnačky k bodu na súradniciach [x, y]
- **void** dot(**double** polomer)
- o nakreslí vyplnený kruh (farbou výplne) so zadaným polomerom a stredom v pozícii korytnačky **void** setFillColor(Color farba)
	- o nastaví farbu výplne
- **void** setPenColor(Color farba)
	- o nastaví farbu kresliaceho pera
- **void** penDown() resp. **void** penUp()
	- o zapne resp. vypne kresliace pero
- **void** setPenWidth(**double** hrubka)
	- o nastaví hrúbku kresliaceho pera

#### **Základné metódy objektov triedy WinPane (kresliaca plocha): void** add(Turtle korytnacka) o pridá (referencovanú) korytnačku do kresliacej plochy

- **void** remove(Turtle korytnacka) o odoberie (referencovanú) korytnačku z kresliacej plochy
- **int** getWidth() resp. **int** getHeight()
	- o vráti šírku, resp. výšku kresliacej plochy

# **Java a polia**

o prechod všetkými indexami poľa referencovaného z premennej *pole*: **for** (**int** i=0; i<pole.length; i++) { … }

# **JPAZ a myšacie udalosti**

```
protected void onMouseClicked(int x, int y, MouseEvent detail) {
     if ((detail.getButton() == MouseEvent.BUTTON1) &&
               detail.isControlDown()) {
            // pri zatlačení ľavého tlačidla myši 
            // vo chvíli, keď je zatlačený aj Ctrl 
     }
}
```
# **Farby**

Color.red, Color.blue, Color.green, Color.gray, Color.black ... alebo **new** Color(**int** r, **int** g, **int** b), kde r*,* g a b sú celé čísla od 0 po 255.

### **Náhodné číslo**

Vygenerovanie náhodného čísla z intervalu <0, a): Math.random()\*a Vygenerovanie náhodného celého čísla od 0 po n: (**int**)(Math.random()\*(n+1))

# **Vytvorenie poľa**

Vytvorenie poľa 6 celých čísel:  $int[$ ] pole = **new**  $int[6]$ ; Vytvorenie poľa 6 celých čísel s inicializáciou hodnôt: **int**[] pole = {3, 4, 6, 1, 2, 4};

Výpis poľa: System.out.println(Arrays.toString(pole)); Kopírovanie prvkov poľa:

System.arraycopy(odkiaľ, odAkéhoIndexu, kam, odAkéhoIndexu, koľkoPolíčok);

# **Čísla**

```
Double.MAX_VALUE - najväčšie číslo, ktoré možno uložiť v premennej typu double
Double.POSSITIVE INFINITY – +\inftydouble cislo = Double.parseDouble("3.14"); - prevedie reťazec na číslo
```
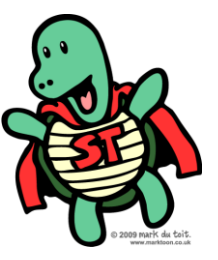